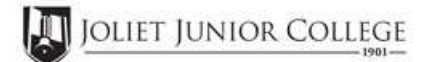

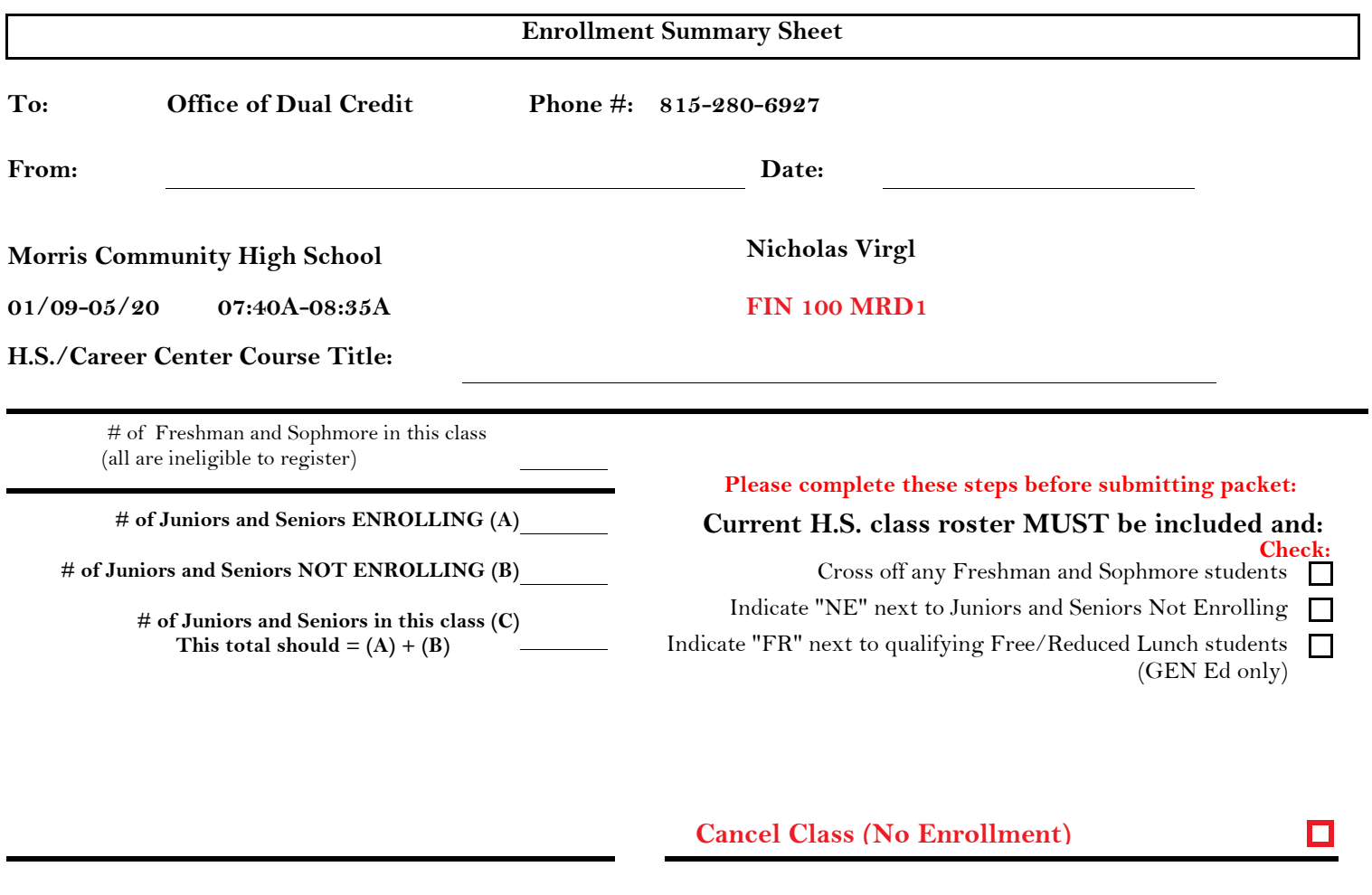

## **Please send your forms, GROUPED BY COURSE, to the Office of Dual Credit when all are completed. Email to: OfficeofDualCredit@jjc.edu**

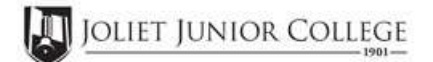

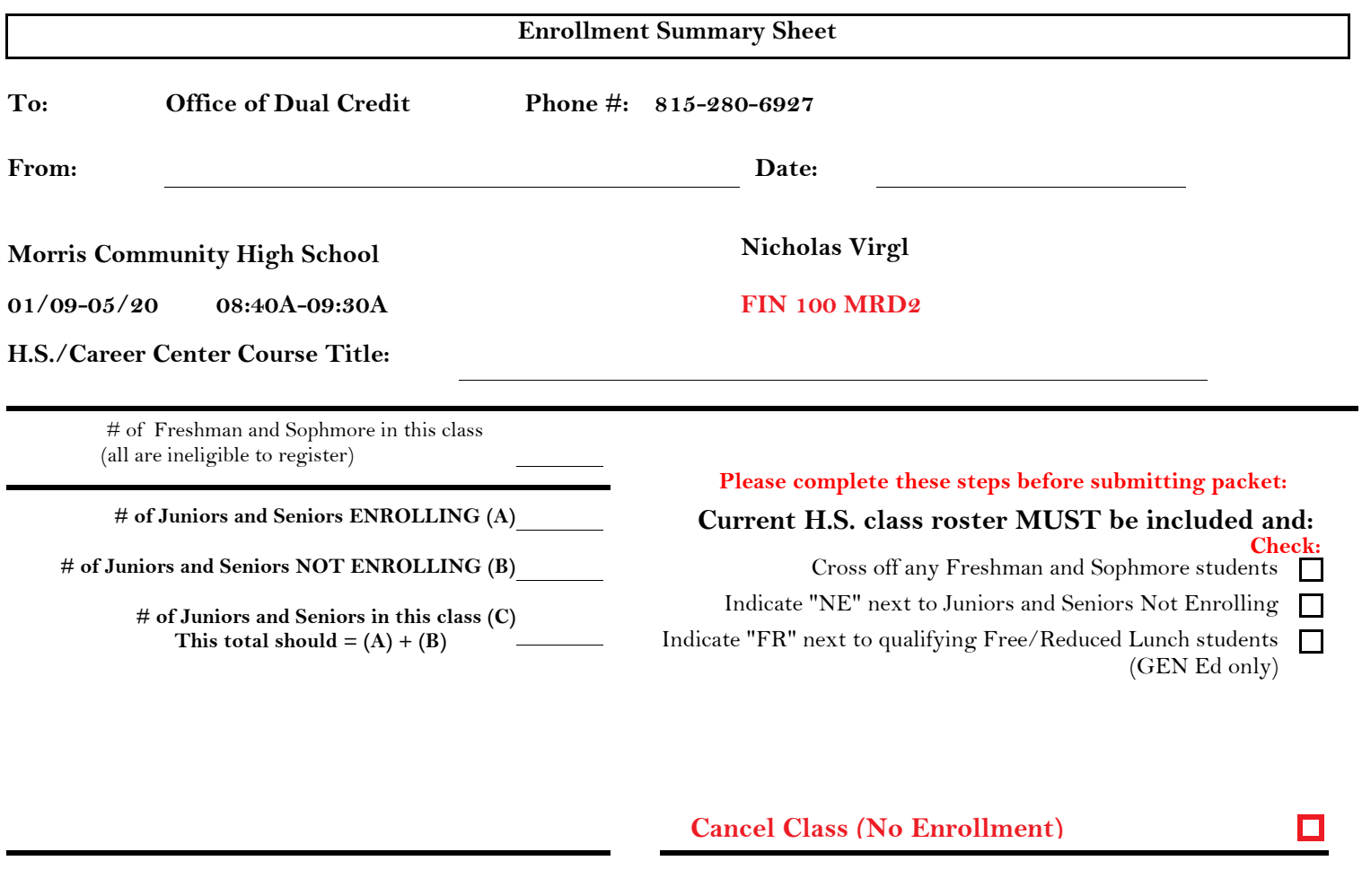

## **Please send your forms, GROUPED BY COURSE, to the Office of Dual Credit when all are completed. Email to: OfficeofDualCredit@jjc.edu**

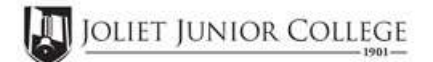

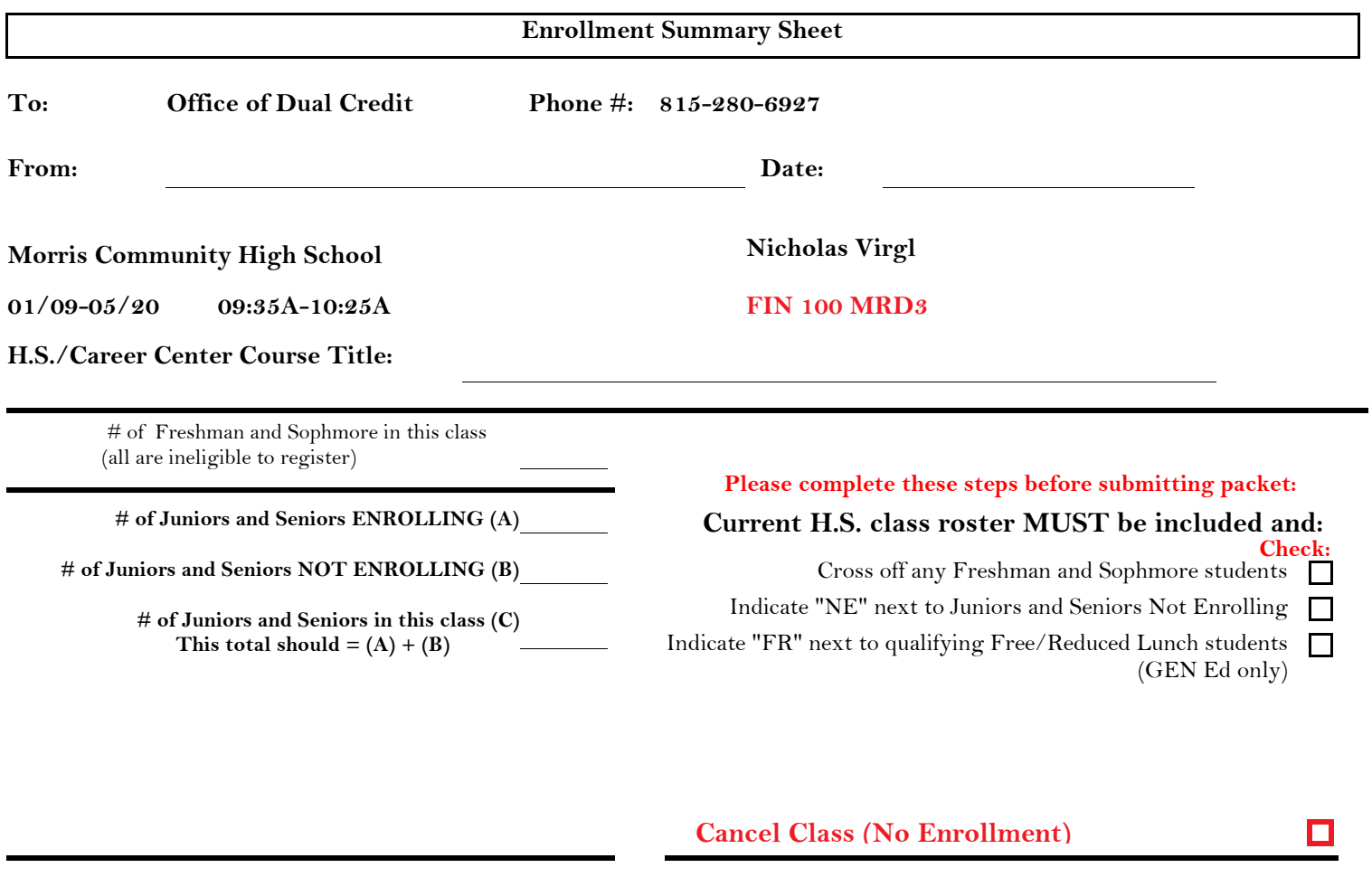

> **Please send your forms, GROUPED BY COURSE, to the Office of Dual Credit when all are completed. Email to: OfficeofDualCredit@jjc.edu**

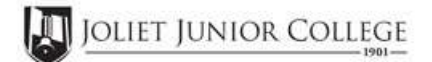

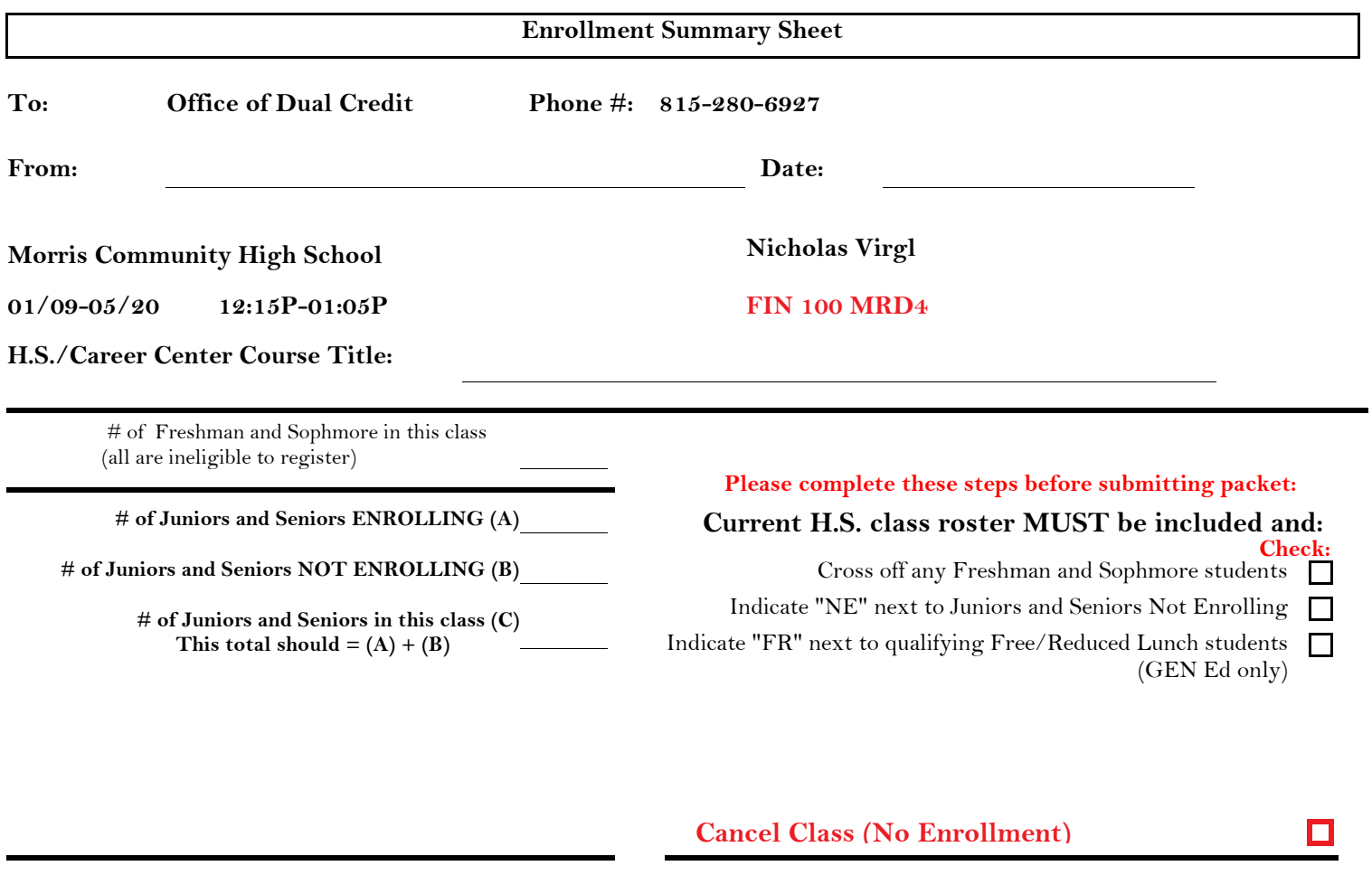

## **Please send your forms, GROUPED BY COURSE, to the Office of Dual Credit when all are completed. Email to: OfficeofDualCredit@jjc.edu**